# Gewährleistungs- und Support-**Dokumentation**

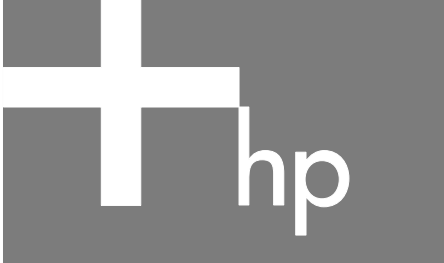

Wenn Sie sich an den HP-Kundendienst wenden, sollten Sie die nachstehenden Informationen bereithalten.

Notieren Sie hier die Produktinformationen, um sie in Zukunft schnell zur Hand zu haben.

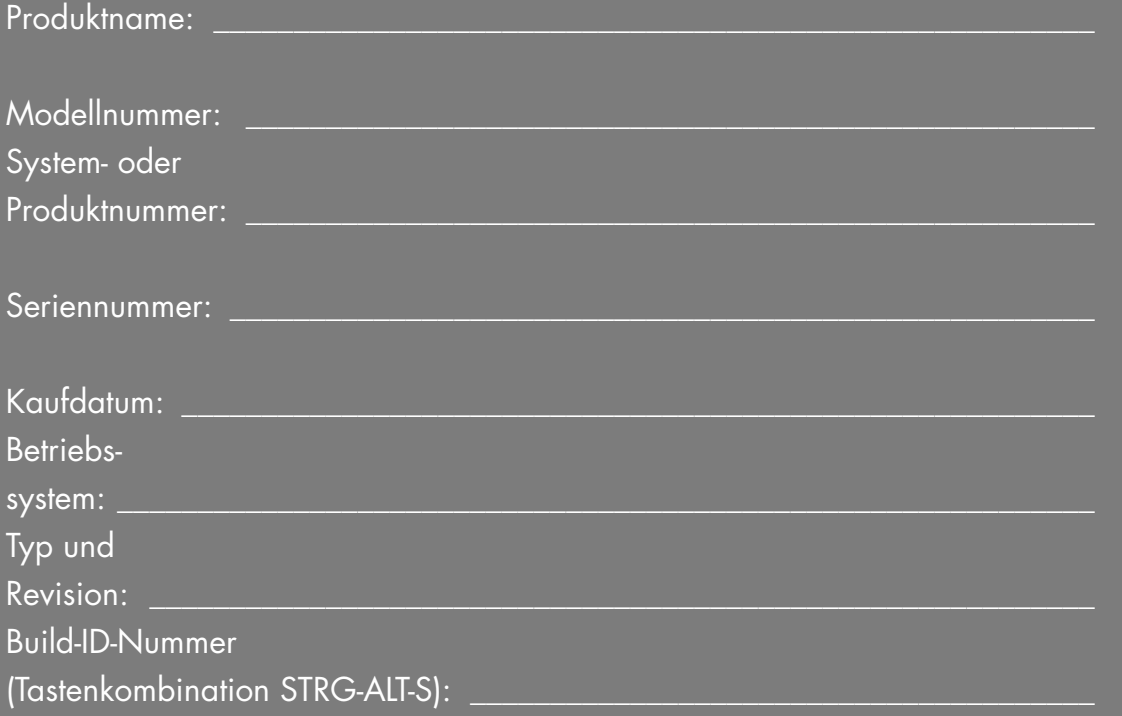

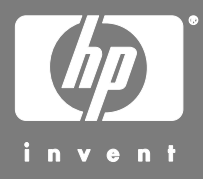

# **Hilfequellen zur Problembehebung**

# **Website der HP-Registrierung**

So können Sie den PC registrieren:

• Klicken Sie auf das Desktop-Symbol **Registrierung bei HP**.

*Oder* 

• Rufen Sie im Internet die Website **http://register.hp.com** auf.

## **Bevor Sie den Support anrufen**

Falls Sie der Meinung sind, auf Ihrem PC liegt ein Hardwareproblem vor, führen Sie das vorinstallierte Diagnosetool aus, bevor Sie sich an HP wenden. Klicken Sie auf **Start**, wählen Sie **Alle Programme, PC-Hilfe und -Tools**, und klicken Sie dann auf **PC-Doctor**.

#### **Gehen Sie folgendermaßen vor, wenn Sie sich aufgrund von Problemen an HP wenden:**

- **1** Prüfen Sie, ob Sie in der Kurzanleitung oder im Handbuch *Erste Schritte* die gewünschten Informationen zum Einrichten und Benutzen des PCs finden.
- **2** Ihnen kann schneller geholfen werden, wenn Sie Ihren HP Pavilion-Desktop-PC per E-Mail oder im Internet unter

### **http://register.hp.com**

oder telefonisch registrieren.

- **3** Verwenden Sie die Hilfefunktion Ihres PCs, um Informationen bei Hard- und Softwareproblemen zu erhalten. Klicken Sie dazu auf **Start** und dann auf **Hilfe und Support**.
- **4** Onlinehilfe erhalten Sie über die Website des HP-Kundendienstes:

### **http://www.hp.com/cposupport/loc/ regional.html**

**5** Wenn Sie ein Problem nicht lösen können, wenden Sie sich zuerst an Ihren PC-Händler und rufen Sie erst danach den HP-Kundendienst an unter: **0180 5652 180** 

# **Website des HP-Kundendienstes**

**http://www.hp.com/cposupport/loc/ regional.html** 

# **HP-Niederlassung**

### **Deutschland**

Hewlett-Packard GmbH Herrenberger Straße 140 D-71034 Böblingen

## **Wo befindet sich meine PC-Dokumentation?**

Die Dokumentation befindet sich auf Ihrem PC. Klicken Sie auf das Desktop-Symbol für die

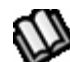

**Dokumentation** oder klicken Sie auf **Start**, **Alle Programme** und **Dokumentation**. Die Dokumentation ist auch auf der Website **http://www.hp.com/support** verfügbar, auf der Sie dann nach der Support-Seite für Ihr Modell suchen können.

**HINWEIS:** Sie können die Produkt-, Modell-, und Seriennummer Ihres PCs anzeigen, indem Sie auf der Tastatur gleichzeitig die Tasten STRG, ALT und S drücken.

### **Software-Support**

Wenden Sie sich bei Problemen mit der Software an den Hersteller oder besuchen Sie dessen Website. Im Folgenden finden Sie die entsprechenden Internetadressen:

### **Apple**

http://www.apple.com/de/support

### **InterVideo**

http://www.intervideo.com

### **Sonic**

http://www.sonic.com

### **Fehlende Komponenten?**

Überprüfen Sie nach dem Kauf den Inhalt der PC-Verpackung. Bei fehlenden Komponenten können Sie sich wegen einer Nachlieferung innerhalb von 30 Tagen wieder an die Einkaufsstätte wenden. Nach Ablauf dieser Frist müssen Sie fehlende Komponenten u. U. bezahlen.

# **Beschränkte Gewährleistung auf Hardware**

#### **HP-Produkt Dauer**

Hardware Zwei Jahre eingeschränkte Gewährleistung

Software Ein Jahr technischer Kundendienst

## **Allgemeine Bedingungen**

Diese beschränkte Gewährleistung auf HP-Hardware gibt Ihnen, dem Kunden ausdrückliche Ansprüche aus beschränkter Gewährleistung gegen den Hersteller HP. Bitte sehen Sie auf der HP-Website eine ausführliche Beschreibung Ihrer Rechte aus der beschränkten Garantie. Daneben können Sie noch andere gesetzliche Rechte aus Geltendem Recht vor Ort oder aus speziellen schriftlichen Vereinbarungen mit HP haben.

HP ERTEILT KEINE WEITEREN GEWÄHRLEISTUNGEN ODER BEDINGUNGEN, WEDER SCHRIFTLICH NOCH MÜNDLICH UND SCHLIESST HIERMIT ALLE WEITEREN GEWÄHRLEISTUNGEN UND BEDINGUNGEN AUS, DIE NICHT IN DIESER BESCHRÄNKTEN GEWÄHRLEISTUNG AUFGEFÜHRT WERDEN. IN DEM NACH GELTENDEM RECHT VON RECHTSSYSTEMEN AUSSERHALB DER USA ZULÄSSIGEN RAHMEN SCHLIESST HP ALLE KONKLUDENTEN GEWÄHRLEISTUNGEN ODER BEDINGUNGEN AUS, EINSCHLIESSLICH ALLER STILLSCHWEIGEND ERTEILTEN GEWÄHRLEISTUNGEN ZUR MARKTFÄHIGKEIT ODER EIGNUNG ZU EINEM BESTIMMTEN ZWECK. BEI ALLEN IN DEN USA STATTFINDENDEN TRANSAKTIONEN WERDEN STILLSCHWEIGENDE GEWÄHRLEISTUNGEN ODER BEDINGUNGEN HINSICHTLICH DER HANDELSÜBLICHEN UND ZUFRIEDEN STELLENDEN QUALITÄT UND EIGNUNG FÜR EINEN BESTIMMTEN ZWECK AUF DIE DAUER DER OBEN GENANNTEN AUSDRÜCKLICHEN GEWÄHRLEISTUNG BESCHRÄNKT. In einigen Ländern/Regionen oder Bundesstaaten sind Einschränkungen der Dauer einer konkludenten Gewährleistung oder der Ausschluss oder die Beschränkung von zufälligen Schäden oder Folgeschäden für Verbrauchsgüter nicht zulässig. IN SOLCHEN BUNDESSTAATEN ODER LÄNDERN/REGIONEN KANN ES DAHER VORKOMMEN, DASS AUSSCHLÜSSE ODER LIMITIERUNGEN DIESER BESCHRÄNKTEN GEWÄHRLEISTUNG NICHT AUF SIE ZUTREFFEN.

SOFERN NICHT GESETZLICH ZULÄSSIG, FÜHREN DIE HIER ANGEGEBENEN BESCHRÄNKTEN GEWÄHRLEISTUNGSBEDINGUNGEN NICHT ZU EINEM AUSSCHLUSS, EINER EINSCHRÄNKUNG ODER EINER VERÄNDERUNG DER GESETZLICH VORGESCHRIEBENEN RECHTE, SONDERN STELLEN EINEN ZUSATZ ZU DEN GESETZLICHEN RECHTEN, DIE DEN VERKAUF DES PRODUKTS AN SIE ANZUWENDEN SIND.

#### **AUF GRUNDLAGE DES KAUFVERTRAGS KÖNNEN IHNEN WEITERE GESETZLICHE RECHTE GEGENÜBER DEM VERKÄUFER ZUSTEHEN. DERARTIGE RECHTE WERDEN VON DIESER BESCHRÄNKTEN HP-GEWÄHRLEISTUNG IN KEINER WEISE BETROFFEN.**

Diese beschränkte Gewährleistung ist in allen Ländern/Regionen anwendbar und kann in allen Ländern/Regionen durchgesetzt werden, in denen HP oder ein autorisierter Dienstleistungsanbieter Gewährleistungsservice für dieselbe Produkt-Modellnummer anbietet, der den Bedingungen dieser beschränkten Garantie unterliegt.

Unter dem Globalen Beschränkten

Gewährleistungsprogramm von HP können Produkte, die in einem Land/einer Region erworben wurden, in ein anderes Land/eine andere Region gebracht werden, in denen HP oder ein autorisierter Dienstleistungsanbieter Gewährleistungsservice für dieselbe Produkt-Modellnummer anbietet, ohne dass dabei die Gewährleistung nichtig wird. Die Gewährleistungsbedingungen, die Serviceverfügbarkeit und Service-Reaktionszeiten können sich von Land zu Land und Region zu Region unterscheiden. Die Standard-Reaktionszeit für Gewährleistungsservice hängt von der Verfügbarkeit des Teils vor Ort ab. Wenn das der Fall ist, kann Ihnen ein von HP autorisierter Serviceanbieter detaillierte Auskunft erteilen.

HP haftet nicht für Zölle oder Abgaben, die beim Transports des Produkts entstehen. Der Transport des Produkts kann unter die Exportkontrollen der Vereinigten Staaten oder andrer Regierungen fallen.

Diese Beschränkte Gewährleistung trifft nur auf die Hardwaremarken HP und Compaq zu (die in dieser Beschränkten Gewährleistung gemeinsam als "HP Hardwareprodukte bezeichnet werden), die von der Hewlett-Packard Company, eine ihrer weltweiten Niederlassungen, Tochtergesellschaften, autorisierten Wiederverkäufer oder Landes- /Regionalvertriebe (die in dieser Beschränkten Gewährleistung gemeinsam als "HP" bezeichnet werden) verkauft oder vermietet werden. Der Begriff "HP-Produkte" ist auf die Hardwareteile und die erforderliche Firmware beschränkt. Der Begriff "HP-Hardwareprodukt" UMFASST NICHT Softwareanwendungen oder -programme, Nicht-HP-Produkte oder Marken-Peripheriegeräte, die nicht HP-Marken sind. Alle Nicht-HP-Produkte oder Marken-Peripheriegeräte, die nicht HP-Marken sind und die an das HP-Hardwareprodukt extern angeschlossen sind - wie externe Speichersysteme, Monitore, Drucker und andere Peripheriegeräte – werden "OHNE MÄNGELGEWÄHR" geliefert und tragen keine HP-Gewährleistung. Allerdings bieten Ihnen Nicht-HP-Hersteller und Zulieferer oder Verlage möglicherweise direkt eigene Gewährleistungen.

HP gewährleistet, dass die von Ihnen erworbenen oder gemieteten Hardwareprodukte bei normaler Verwendung während der beschränkten Gewährleistungsfrist frei von Material- oder Herstellungsfehlern sind. Die beschränkte Gewährleistungsfrist beginnt an dem Tag, an dem Sie das Produkt von HP erwerben oder mieten, oder an dem Tag, an dem HP die Installation abschließt. Ihre datierten Verkaufs-oder Lieferquittungen, die das Datum des Kaufs oder der Miete der Produkte aufzeigen, sind Ihr Kauf- oder Mietnachweis. Sie müssen möglicherweise einen Kauf- oder Mietnachweis vorlegen, um Serviceleistungen aus der Garantie zu erhalten. Sie haben Anspruch auf Serviceleistungen aus der Garantie gemäß den Bedingungen dieses Dokuments, wenn eine Reparatur Ihres HP-Hardwareprodukts innerhalb der Frist Ihrer beschränkten Gewährleistung notwendig wird.

Sofern nicht anders angegeben und soweit durch örtliches Recht zugelassen, können HP-Hardwareprodukte mit neuen Materialien oder neuen und gebrauchten Materialien hergestellt werden, deren Leistung und Zuverlässigkeit neuen Materialien entspricht. HP kann die HP-Hardwareprodukte mit (a) neuen oder zuvor verwendeten Produkten oder Teilen, deren Leistung oder Zuverlässigkeit der neuer Materialien entspricht, reparieren oder ersetzen oder (b) mit Produkten reparieren oder ersetzen, die einem Originalprodukt entsprechen, dessen Produktion eingestellt wurde. Die Gewährleistung auf Ersatzteile für Material- oder Herstellungsdefekte erstreckt sich über neunzig (90) Tage oder über dem Rest der Gewährleistungsfrist des HP-Hardwareprodukts, das ersetzt wird oder in das dieses

Produkt installiert wird, je nachdem, welcher Zeitraum länger ist.

Während dieser beschränkten Gewährleistungsfrist ersetzt oder repariert HP nach eigenem Ermessen alle defekten Teile. Alle Bauteile oder Hardwareprodukte, die unter dieser beschränkten Gewährleistung entfernt werden, werden Eigentum von HP. Für den Fall, dass Ihr HP-Hardwareprodukt immer wieder auftretende Defekte aufweist, kann Ihnen HP nach eigenem Ermessen (a) ein Ersatzprodukt nach Wahl von HP geben, das leistungsmäßig Ihrem HP-Hardwareprodukt entspricht oder eine äquivalente Leistung aufweist oder (b) Ihren Kaufpreis oder die Mietzahlungen (abzüglich Zinsen) anstelle eines Ersatzes rückerstatten. Das ist Ihr einziger Rechtsbehelf für mangelhafte Produkte.

### **Ausschlüsse**

HP gewährleistet weder den unterbrechungs- noch den fehlerfreien Betrieb dieses Produkts. HP haftet nicht für Schaden, der aufgrund der Nichteinhaltung der Anweisungen für dieses HP-Hardwareprodukt auftritt.

Diese Beschränkte Gewährleistung erstreckt sich nicht auf Einweg- oder Verbrauchteile, von denen die Seriennummer entfernt wurde oder die (a) aufgrund von Unfall, Missbrauch, Misshandlung, Beschmutzung, falscher oder inadäquater Wartung oder Kalibrierung oder anderen externen Ursachen; (b) Betrieb außerhalb der Nutzungsparameter, die in der mit dem Produkt gelieferten Bedienungsanleitung angegeben sind, (c) durch Software, Schnittstellen, Teile oder Verbrauchsmaterialien, die nicht von HP stammen; (d) durch unsachgemäße Vorbereitung des Standorts, oder Wartung; (e) durch Virusinfektion; (f) durch Verlust oder Schaden beim Transport oder (g) Änderung oder Service durch eine andere Firma als (i) HP, (ii) einen autorisierten HP-Serviceanbieter oder (iii) Ihre eigene Installation von ersetzbaren Endbenutzerteilen oder von HP genehmigten Teilen, sofern diese in Ihrem Land/Ihrer Region für Service verfügbar sind, beschädigt wurden.

**SIE SOLLTEN REGELMÄSSIG SICHERUNGSKOPIEN DER AUF IHRER FESTPLATTE ODER AUF ANDEREN GERÄTEN GESPEICHERTEN DATEN FÜR DEN FALL MÖGLICHER SCHÄDEN, ÄNDERUNGEN ODER VERLUSTE DER DATEN ANLEGEN. BEVOR SIE EIN GERÄT FÜR SERVICEARBEITEN ZURÜCKSCHICKEN, MÜSSEN SIE SICHERGEHEN, DASS SIE ALLE DATEN UND VERTRAULICHEN SOWIE EIGENTUMSRECHTLICH GESCHÜTZTEN ODER PERSÖNLICHEN INFORMATIONEN LÖSCHEN. HP HAFTET NICHT FÜR SCHADEN AN ODER VERLUST VON PROGRAMMEN, DATEN ODER ENTFERNBAREN SPEICHERMEDIEN. HP HAFTET NICHT FÜR DIE WIEDERHERSTELLUNG ODER NEUINSTALLATION VON PROGRAMMEN ODER DATEN, AUSSER DEN DURCH HP INSTALLIERTEN PROGRAMMEN UND DATEN, DIE BEI DER HERSTELLUNG DES HP-PRODUKTS INSTALLIERT WURDEN.** 

## **Ausschließlicher Rechtsbehelf**

SOWEIT DURCH ÖRTLICHES GELTENDES RECHT ZULÄSSIG, STELLEN DIESE BEDINGUNGEN DIE VOLLSTÄNDIGE UND AUSSCHLIESSLICHE GEWÄHRLEISTUNGSVEREINBARUNG ZWISCHEN IHNEN UND HP BEZÜGLICH DES VON IHNEN ERWORBENEN ODER GEMIETETEN HP-HARDWAREPRODUKTS DAR. DIESE BEDINGUNGEN ERSETZEN ALLE VORHERIGEN VEREINBARUNGEN ODER DARSTELLUNGEN – EINSCHLIEßLICH DARSTELLUNGEN IN HP – VERKAUFSPROSPEKTEN ODER RAT, DER IHNEN VON HP ODER EINEM STELLVERTRETER ODER EINEM HP-MITARBEITER - DIE IHNEN IM ZUSAMMENHANG MIT IHREM KAUF ODER IHRER MIETE DES HP-HARDWAREPRODUKTS GEGEBEN WURDEN. Änderungen der Bedingungen dieser beschränkten Gewährleistung sind nur dann gültig, wenn sie schriftlich erfolgen und durch einen von HP autorisierten Vertreter unterzeichnet wurden.

# **Haftungsbeschränkung**

FALLS IHR HP-HARDWAREPRODUKT NICHT WIE IN VORSTEHENDER GARANTIE BESCHRIEBEN FUNKTIONIERT, IST DIE MAXIMALE PRODUKTHAFTUNG AUS DIESER GEWÄHRLEISTUNG AUSDRÜCKLICH AUF HÖCHSTENS DEN PREIS DES PRODUKTS ODER DIE KOSTEN DER REPARATUR ODER DEN ERSATZ VON HARDWARETEILEN BESCHRÄNKT, DIE BEI NORMALER BENUTZUNG VERSAGEN.

SOWEIT NICHT ZUVOR ANDERWEITIG ANGEGEBEN, HAFTET HP IN KEINEM FALL FÜR SCHADEN, DER DURCH DAS PRODUKT ODER AUFGRUND EINES LEISTUNGSVERSAGENS DES PRODUKTS ENTSTANDEN IST, EINSCHLIESSLICH VERLORENGEGANGENER GEWINNE, ZUFÄLLIGER SCHÄDEN ODER FOLGESCHÄDEN. HP HAFTET NICHT FÜR SCHADENSERSATZANSPRÜCHE DRITTER ODER SCHADENSERSATZANSPRÜCHE, DIE SIE IM NAMEN EINES DRITTEN ERHEBEN.

DIESE HAFTUNGSBESCHRÄNKUNG FINDET ANWENDUNG IM FALL EINES SCHADENSERSATZANSPRUCHS ODER EINES ANSPRUCH AUS DIESER BESCHRÄNKTEN GEWÄHRLEISTUNG ODER EINES ANSPRUCHS AUS UNERLAUBTER HANDLUNG (EINSCHLIESSLICH FAHRLÄSSIGKEIT UND VERSCHULDENSUNABHÄNGIGE PRODUKTHAFTUNG), EINES ANSPRUCHS AUS VERTRAG ODER EINES ANDEREN ANSPRUCHS. DIESE HAFTUNGSBESCHRÄNKUNG KANN DURCH KEINE PERSON AUFGEHOBEN ODER GEÄNDERT WERDEN. DIESE HAFTUNGSBESCHRÄNKUNG IST AUCH DANN WIRKSAM, WENN SIE HP ODER EINEN AUTORISIERTEN VERTRETER VON HP ÜBER DIE MÖGLICHKEIT SOLCHER SCHÄDEN INFORMIERT HABEN. DIESE HAFTUNGSBESCHRÄNKUNG FINDET KEINE ANWENDUNG AUF ANSPRÜCHE AUS PERSONENSCHADEN.

DIESE BESCHRÄNKTE GEWÄHRLEISTUNG GIBT IHNEN BESTIMMTE GESETZLICHE RECHTE. SIE KÖNNEN AUCH JE NACH STAAT ODER LAND/REGION ANDERE RECHTE HABEN. INFORMIEREN SIE SICH ÜBER ANWENDBARE GESETZE IN IHREM STAAT, IHREM LAND ODER IHRER REGION, UM IHREN VOLLEN RECHTSSCHUTZ ZU ERFAHREN.

# **Beschränkte Gewährleistungsfrist**

Die beschränkte Gewährleistungsfrist für ein HP-Hardwareprodukt ist ein bestimmter, festgelegter Zeitraum, der mit dem Kaufdatum beginnt. Das Datum auf Ihrer Quittung ist das Kaufdatum, soweit Sie nicht durch HP schriftlich anderweitig informiert wurden.

# **Arten des Gewährleistungsservice**

Damit Ihnen HP die best mögliche Unterstützung und den best möglichen Service während der Beschränkten Gewährleistungsfrist geben kann, können Sie von HP aufgefordert werden, Konfigurationen zu bestätigen, die neueste Firmware zu installieren, Software-Patches zu installieren, HP-Diagnosetests durchzuführen oder die entfernten HP-Lösungen, sofern zutreffend, anzuwenden.

HP empfiehlt, dass Sie die von HP angebotenen Supporttechnologien nutzen und einsetzen. Wenn Sie die verfügbaren entfernten Support-Möglichkeiten nicht einsetzen, können Ihnen aufgrund erhöhter Support-Ressourcenanforderungen zusätzliche Kosten entstehen. Nachstehend werden die Arten des Garantie-Supports aufgelistet, die auf Ihr erworbenes HP-Hardwareprodukt möglicherweise Anwendung finden.

### **Pickup-and-Return-Gewährleistungsservice**

Ihre Beschränkte HP-Gewährleistung kann auch einen Pickup-and-Return-Gewährleistungsservice umfassen. Gemäß den Bedingungen des Pickup-and-Return-

Gewährleistungsservice wird HP das mangelhafte Gerät an Ihrem Aufenthaltsort abholen, es reparieren und es wieder an Ihren Aufenthaltsort zurückbringen. HP übernimmt bei diesem Prozess alle Reparatur-, Logistik- und Versicherungskosten.

### **Service-Upgrades**

HP bietet zahlreiche zusätzlichen Support- und Serviceschutz für Ihr Produkt an, den Sie vor Ort erwerben können. Bestimmte Supportdienste oder verbundene Produkte sind möglicherweise nicht in allen Ländern/Regionen verfügbar. Informationen zur Verfügbarkeit von Service-Upgrades und die Kosten für diese Upgrades können Sie auf der HP-Website unter

### **http://www.hp.com/support**

# **Optionen und beschränkte Gewährleistung auf Software**

Die Bedingungen der beschränkten Gewährleistung für die meisten HP-Markenoptionen (HP-Optionen) sind in der für die jeweilige HP-Option zutreffenden beschränkten Gewährleistung beschrieben und in der HP-Options-Produktverpackung enthalten. Wenn Ihre HP-Option in einem HP-Hardwareprodukt installiert ist, kann HP Gewährleistungsservice für den Zeitraum anbieten, der in den Gewährleistungsdokumenten angeben ist (beschränkte Gewährleistungsfrist für HP-Optionen), die mit der HP-Option geliefert wurden oder für die restliche Gewährleistungsfrist des HP-Hardwareprodukts, in das die HP-Option installiert wird, je nachdem, welcher Zeitraum länger ist, aber nicht länger als drei (3) Jahre vom Kaufdatum der HP-Option. Die beschränkte Gewährleistungsfrist für HP-Optionen beginnt mit dem Datum, an dem Sie das Produkt von HP oder einem autorisierten Wiederverkäufer von HP erwerben. Ihre datierte Verkaufs- oder Lieferquittung, auf der das Kaufdatum Ihrer HP-Option angegeben ist, enthält das Datum, an dem Ihre Gewährleistung beginnt. Sehen Sie die beschränkte Gewährleistungsfrist für HP-Optionen für weitere Details. Nicht-HP-Optionen werden "OHNE MÄNGELGEWÄHR" geliefert. Allerdings bieten Ihnen Nicht-HP-Hersteller und Zulieferer oder Verlage möglicherweise direkt ihre eigenen Gewährleistungen.

SOWEIT NICHT ANDERS IN DER ENDBENUTZERLIZENZ ODER DER PROGRAMMLIZENZVEREINBARUNG ODER NACH GELTENDEM ÖRTLICHEN RECHT ANGEGEBEN, WERDEN SOFTWAREPRODUKTE, FREEWARE (WIE NACHFOLGEND DEFINIERT) ODER DAS DURCH HP VORINSTALLIERTE BETRIEBSSYSTEM "OHNE MÄNGELGEWÄHR" UND MIT ALLEN VORHANDENEN FEHLERN ZUR VERFÜGUNG GESTELLT; HP SCHLIESST HIERMIT ALLE WEITEREN AUSDRÜCKLICHEN ODER KONKLUDENTEN GEWÄHRLEISTUNGEN UND BEDINGUNGEN AUS, EINSCHLIESSLICH, ABER NICHT BESCHRÄNKT AUF DIE GEWÄHRLEISTUNG, DASS DAS SOFTWAREPRODUKT VON MARKTGÄNGIGER QUALITÄT, FÜR EINEN BESTIMMTEN ZWECK GEEIGNET SOWIE FREI VON VIREN IST UND DIE URHEBERRECHTE DRITTER BEACHTET WERDEN. Einige Staaten und Rechtssysteme gestatten keine Beschränkung der konkludenten Gewährleistung bzw. keine Einschränkungen des Geltungszeitraums von konkludenten Gewährleistungen, sodass die obige Einschränkung unter Umständen nicht im gesamten Umfang zutrifft. SOWEIT ES DAS GELTENDE RECHT ZULÄSST, SIND HP ODER SEINE LIEFERANTEN UNTER KEINEN UMSTÄNDEN HAFTBAR FÜR IRGENDWELCHE INDIREKTE, SPEZIELLE, ZUFÄLLIGE ODER FOLGESCHÄDEN (EINSCHLIESSLICH, ABER NICHT BESCHRÄNKT AUF SCHÄDEN AUS ENTGANGENEM GEWINN, VERLUST VON VERTRAULICHEN BZW. ANDEREN INFORMATIONEN, GESCHÄFTSUNTERBRECHUNG, PERSONENSCHÄDEN ODER DATENSCHUTZ-VERLUSTE, DIE DIREKT ODER IM ZUSAMMENHANG MIT DER VERWENDUNG BZW. NICHTVERWENDBARKEIT DES SOFTWAREPRODUKTS ODER ANDERWEITIG IM BEZUG ZU DEN BESTIMMUNGEN DIESES LIZENZVERTRAGS STEHEN), AUCH WENN HP ODER SEINE LIEFERANTEN AUF DIE

MÖGLICHKEIT SOLCHER SCHÄDEN HINGEWIESEN WURDEN UND EIN RECHTSMITTEL SEINEN WESENTLICHEN ZWECK NICHT ERFÜLLT. In einigen Ländern/Rechtssystemen sind Einschränkungen von zufälligen Schäden oder Folgeschäden nicht zulässig, sodass die oben genannten Einschränkungen oder Ausschlüsse u. U. auf Sie nicht zutreffen.

HPs einzige Gewährleistungspflichten bezüglich der durch HP unter dem HP-Markennamen verkauften Software sind in der Endbenutzerlizenz oder der

Programmlizenzvereinbarung aufgeführt, die mit dieser Software geliefert wird. Wenn das entfernbare Medium, auf dem HP die Software zur Verfügung stellt, innerhalb von neunzig (90) Tagen nach dem Kauf Material- oder Herstellungsfehler aufweist, ist Ihr einziger Rechtsbehelf die Rückgabe des Mediums an HP zum Ersatz. Für leere entfernbare Medien wenden Sie sich an die folgende Website:

#### **http://h20000.www2.hp.com/bizsupport/ TechSupport/Document.jsp?objectID=lpg50101**

Sie müssen die Nicht-HP-Hersteller oder Zulieferer kontaktieren, um deren Gewährleistungs-Support in Anspruch zu nehmen.

# **Technischer Software-Support**

Technischer Software-Support für Ihre HP-Software, die durch HP vorinstallierte Software Dritter und die von HP erworbene Software Dritter, ist ein Jahr nach dem Kaufdatum über HP mittels zahlreicher Kontaktmethoden, einschließlich elektronischer Medien und Telefon, verfügbar. Siehe "HP kontaktieren" für Online-Ressourcen und Telefon-Support. Alle Ausnahmen sind in Ihrem Lizenzvertrag für Endbenutzer (EULA) angegeben.

Technischer Software-Support umfasst Hilfe bei:

- Beantwortung von Installationsfragen (Vorgehensweisen, erste Schritte und Voraussetzungen).
- Einrichten und Konfigurieren der Software (Vorgehensweise und erste Schritte). **Ausgeschlossen sind** Systemoptimierung, kundenspezifische Anpassung und Netzwerkkonfiguration.
- Auslegung von Fehlermeldungen.
- Isolierung von Problemen, von Systemproblemen bis Softwarenutzungsproblemen.
- Inanspruchnahme von Support-Pack-Informationen oder Aktualisierungen.

Technischer Software-Support umfasst KEINE Hilfe zu Folgendem:

- Erstellen oder Diagnose von vom Benutzer erstellten Programmen oder Quellcodes.
- Installation von nicht von HP hergestellten Produkten.

### **Freeware-Betriebssysteme und -Anwendungen**

HP bietet keinen technischen Software-Support für Software, die unter öffentlicher Lizenz durch Drittanbieter bereitgestellt wird, einschließlich Linux-Betriebssysteme bzw. -

Anwendungen ("Freeware"). Technischer Software-Support für Freeware, die im Lieferumfang von HP-

Hardwareprodukten enthalten ist, wird vom Anbieter der Freeware bereitgestellt. Beziehen Sie sich bitte auf das Freeware-Betriebssystem oder auf andere

Unterstützungshinweise für Freeware-Anwendungen, die Ihrem HP-Hardwareprodukt beigefügt sind.

## **HP kontaktieren**

Wenn Ihr Produkt während der Gewährleistungsfrist defekt wird und die Vorschläge in der Produktdokumentation das Problem nicht lösen, können Sie Support wie folgt erhalten:

• Im Internet finden Sie den in Ihrer Nähe befindlichen HP-Support unter:

#### **http://www.hp.com/support**

• Kontaktieren Sie Ihren autorisierten HP-Händler oder autorisierten Serviceanbieter und stellen Sie sicher, dass Sie die folgenden Informationen verfügbar haben, bevor Sie HP anrufen:

- Produktseriennummer, Modellname und Modellnummer
- Zutreffende Fehlermeldungen
- Zusatzoptionen
- Betriebssystem
- Hardware oder Software Dritter
- Detaillierte Fragen

### **HP-Supportangebot**

Sie haben die Möglichkeit, Ihre Standard-Herstellergarantie durch den Erwerb einer HP-Gewährleistungsverlängerung um weitere zwei Jahre zu verlängern. Weitere Informationen finden Sie auf unserer Website:

#### **http://www.hp.com/de/garantie-erweiterung**

## **ENDKUNDEN-LIZENZVERTRAG**

Bitte lesen Sie den folgenden Vertrag vor Ingebrauchnahme des Produkts sorgfältig durch: Dieser

Endkundenlizenzvertrag ("Lizenzvertrag") ist ein Vertrag zwischen (a) Ihnen (entweder als natürlicher oder als juristischer Person) und (b) Hewlett-Packard Company ("HP"), der die Verwendung der Software regelt, welche entweder auf dem HP Produkt installiert ist oder Ihnen von HP zur Verwendung mit dem HP Produkt ("HP Produkt") zur Verfügung gestellt wurde, und die nicht den Bestimmungen eines separaten Lizenzvertrages zwischen Ihnen und HP oder dessen Lieferanten unterliegt. Andere Software-Produkte können einen Lizenzvertrag in der dazugehörigen Online-Dokumentation enthalten. Mit "Software" werden die Computer-Software sowie unter Umständen auch zugehörige Medien, gedruckte Materialien und "Online-" bzw. elektronische Dokumentationen bezeichnet. Eine Änderung oder Ergänzung dieses Lizenzvertrags kann dem HP Produkt beiliegen.

Die Rechte an der Software werden nur unter der Bedingung eingeräumt, dass Sie allen Bestimmungen dieses Lizenzvertrags zustimmen. Durch die Installation, das Kopieren, Herunterladen oder die sonstige Nutzung der Software erklären Sie Ihr Einverständnis mit den Bestimmungen dieses Lizenzvertrags. Wenn Sie den Bestimmungen dieses Lizenzvertrags nicht zustimmen, haben Sie lediglich Anspruch auf eine Erstattungszahlung, die sich nach den Erstattungsrichtlinien des Händlers richtet, bei dem Sie das Produkt erworben haben, sofern Sie das gesamte nicht genutzte Produkt (Hardware und Software) innerhalb von 14 Tagen zurückgeben.

1. LIZENZGEWÄHRUNG. HP gewährt Ihnen die folgenden Rechte, unter der Voraussetzung, dass Sie alle Bestimmungen dieses Lizenzvertrags einhalten:

a. Nutzung. Sie dürfen die Software auf einem einzelnen Computer ("Ihr Computer") verwenden. Wenn Sie das Software-Produkt über das Internet erhalten haben und es ursprünglich für mehr als einen Computer lizenziert wurde, dürfen Sie das Software-Produkt nur auf diesen Computern installieren und verwenden. Sie dürfen die Komponenten des Software-Produkts nicht trennen, um sie auf mehr als einem Computer zu verwenden. Sie sind nicht berechtigt, das Software-Produkt zu vertreiben. Sie dürfen die Software zum Zwecke ihrer Nutzung in den Arbeitsspeicher (RAM) Ihres Computers laden.

b. Speicherung. Sie dürfen das Software-Produkt in den lokalen Speicher oder das Speichermedium des HP Produkts laden.

c. Kopieren. Sie dürfen Kopien der Software zu Archivierungs- oder Sicherungszwecken erstellen, sofern die Kopien sämtliche Eigentumshinweise der Originalsoftware enthalten und nur für Sicherungszwecke verwendet werden.

d. Vorbehalt von Rechten. HP und seine Lieferanten behalten sich alle Rechte vor, die Ihnen nicht ausdrücklich in diesem Lizenzvertrag eingeräumt werden.

e. Freeware. Ungeachtet der Bestimmungen dieses Lizenzvertrags werden die gesamte Software oder Teile davon, die nicht Eigentum von HP sind oder Software, die unter einer öffentlichen Lizenz von Dritten ("Freeware") zur Verfügung gestellt wird, zu den Bestimmungen des Software-Lizenzvertrages zur Verfügung gestellt, der solcher Freeware beigefügt ist, sei es in Form eines gesonderten Vertrags, eines Lizenzvertrags auf der Verpackung oder in Form von zum Zeitpunkt des Downloads anerkannten elektronischen Lizenzbestimmungen. Die Verwendung der Freeware durch Sie unterliegt ausschließlich den Bestimmungen einer solchen Lizenz.

f. Wiederherstellungslösung. Wiederherstellungslösungen, die mit Ihrem bzw. für Ihr HP Produkt zur Verfügung gestellt werden, sei es in Form einer festplattenbasierten Lösung, einer auf externen Medien bereitgestellten Lösung (z. B. Diskette, CD-ROM oder DVD) oder einer äquivalenten Lösung, die in einer anderen Form zur Verfügung gestellt wird, dürfen lediglich für die Wiederherstellung der Festplatte des HP Produkts verwendet werden, mit dem bzw. für das die Wiederherstellungslösung ursprünglich erworben wurde. Die Nutzung von Microsoft-Betriebssystem-Software, die in einer solchen Wiederherstellungslösung enthalten ist, ist durch den Microsoft-Lizenzvertrag geregelt.

2. UPDATES. Um eine als Update oder Upgrade gekennzeichnete Software nutzen zu dürfen, müssen Sie zuvor im Besitz einer Lizenz für die ursprüngliche Software sein, die von HP als Voraussetzung für die Update-Berechtigung genannt wird. Nach dem Update dürfen Sie die ursprüngliche Software nicht mehr verwenden, die die Grundlage für Ihre Update-Berechtigung war.

3. ZUSÄTZLICHE SOFTWARE. Dieser Lizenzvertrag gilt für Updates oder Ergänzungen der ursprünglichen, von HP gelieferten Software, sofern HP keine anderen Bestimmungen zusammen mit dem Update oder der Ergänzung bereitstellt. Stehen diese anderen Bestimmungen im Widerspruch zu den Bestimmungen dieses Lizenzvertrags, haben sie Vorrang vor den Bestimmungen dieses Lizenzvertrags.

#### 4. ÜBERTRAGUNG.

a. An Dritte. Der ursprüngliche Benutzer der Software ist berechtigt, die Software unter Aufgabe seiner eigenen Rechte an einen anderen Endbenutzer zu übertragen. Jede Übertragung muss alle Komponenten, Medien, Druckmaterialien, diesen Lizenzvertrag und gegebenenfalls das Echtheitszertifikat (COA) umfassen. Die Übertragung darf nicht als indirekte Übertragung, beispielsweise als Kommission, erfolgen. Vor der Übertragung muss der Endbenutzer, der das zu übertragende Produkt erhält, allen Lizenzvertragsbestimmungen zustimmen. Mit der Übertragung der Software erlischt Ihre Lizenz automatisch.

b. Einschränkungen. Sie dürfen die Software nicht vermieten, im Leasing-Verfahren weitergeben oder ausleihen und die Software nicht für eine kommerzielle Timesharingoder Büroverwendung einsetzen. Sie sind nicht berechtigt, eine Unterlizenz zu vergeben, die Lizenz oder die Software weiterzugeben oder zu übertragen, außer zu den in diesem Lizenzvertrag genannten Bedingungen.

5. EIGENTUMSRECHTE. Alle Rechte an der Software und der Benutzerdokumentation sind Eigentum von HP oder seinen Lieferanten und sind gesetzlich geschützt, insbesondere durch die Urheberrechts-, Geschäftsgeheimnisund Marken-Gesetze der USA sowie andere anwendbare Gesetze und internationale Verträge. Sie dürfen keine Produktkennzeichnungen, Urheberrechtshinweise oder Eigentumsbeschränkungen von der Software entfernen.

6. EINSCHRÄNKUNGEN FÜR DAS REVERSE

ENGINEERING. Sie dürfen das Softwareprodukt ausschließlich in dem Umfang zurückentwickeln (Reverse-Engineering), dekompilieren oder disassemblieren, in welchem ein Recht zur Rückentwicklung vom Gesetz zwingend vorgeschrieben ist oder es in diesem Lizenzvertrag ausdrücklich bestimmt wird.

7. LAUFZEIT. Dieser Lizenzvertrag behält so lange seine Gültigkeit, bis er gekündigt oder abgelehnt wird. Außerdem gilt dieser Lizenzvertrag als gekündigt, wenn an anderer Stelle dieses Lizenzvertrags genannte Bedingungen vorliegen, oder wenn Sie gegen die Bestimmungen dieses Lizenzvertrags verstoßen.

8. ZUSTIMMUNG ZUR NUTZUNG DER DATEN. Sie erklären sich damit einverstanden, dass HP und seine Tochtergesellschaften die von Ihnen im Zusammenhang mit Support-Serviceleistungen in Verbindung mit der Software bereitgestellten technischen Daten erfassen und nutzen dürfen. HP verpflichtet sich, diese Daten nicht in einer Form zu verwenden, die Ihre Identität preisgibt, ausgenommen in dem Maße, in dem dies zur Erbringung solcher Serviceleistungen erforderlich ist.

9. GARANTIEAUSSCHLUSS. Soweit durch das anwendbare Recht zulässig, stellen HP und dessen Lieferanten die Software "wie gesehen" und ohne Garantie für Fehlerfreiheit zur Verfügung, und schließen hiermit alle anderen Garantien und Gewährleistungen aus, gleich ob ausdrücklich, implizit oder aus Gesetz, insbesondere Garantie oder Gewährleistung von Eigentum, Nichtverletzung von Rechten Dritter, implizite Garantien, Verpflichtungen oder Bedingungen der handelsüblichen Qualität, der Eignung für einen bestimmten Zweck und der Virenfreiheit in Bezug auf die Software. In einigen Staaten/Rechtsordnungen ist der Ausschluss von impliziten Garantien oder Beschränkungen der Dauer von impliziten Garantien nicht zulässig. In diesem Fall gilt der oben genannte Ausschluss möglicherweise nicht als Ganzes für Sie.

10. HAFTUNGSBESCHRÄNKUNG. Ungeachtet der tatsächlichen Höhe des eventuell entstandenen Schadens ist die gesamte Haftung von HP und seinen Lieferanten gemäß den Bestimmungen dieses Lizenzvertrags und Ihr alleiniger Anspruch für alle genannten Schäden beschränkt auf den tatsächlich von Ihnen separat für die Software gezahlten Kaufpreis oder 5,00 US-\$, je nachdem, welches der höhere Betrag ist. Die Haftung von HP oder dessen Lieferanten für spezielle, zufällige, indirekte oder Folgeschäden jeder Art (insbesondere Schäden durch entgangenen Gewinn oder Verlust von vertraulichen oder anderen Informationen, durch Geschäftsunterbrechung, Personenschäden, Verlust des Schutzes personenbezogener Daten) aus oder im Zusammenhang mit der Nutzung oder Unmöglichkeit der Nutzung des Softwareprodukts oder anderen Schäden in Verbindung mit Bestimmungen dieses Lizenzvertrags wird im größtmöglichen durch das anwendbare Recht zulässigen Umfang ausgeschlossen. In einigen Staaten/Rechtsordnungen ist der Ausschluss oder die Beschränkung der Haftung für indirekte oder Folgeschäden nicht zulässig. In diesem Fall gilt die oben genannte

Beschränkung oder der Ausschluss eventuell nicht für Sie.

11. EINGESCHRÄNKTE RECHTE DER US-REGIERUNG. In Übereinstimmung mit FAR 12.211 und 12.212 werden kommerzielle Computer-Software, Dokumentation zu Computer-Software und technische Daten für kommerzielle Waren für die US-Regierung gemäß der kommerziellen Standardlizenz von HP lizenziert.

12. EINHALTUNG VON RECHTSVORSCHRIFTEN IN BEZUG AUF DEN EXPORT. Sie sind verpflichtet, die Gesetze und Vorschriften der USA und anderer Länder ("Exportgesetze") einzuhalten, um sicherzustellen, dass (1) beim Export des Softwareprodukts nicht direkt oder indirekt gegen Exportgesetze verstoßen wird und (2) das Softwareprodukt nicht für Zwecke genutzt wird, die durch Exportgesetze untersagt sind, insbesondere nicht zur Verbreitung nuklearer, chemischer oder biologischer Waffen.

13. HANDLUNGSFÄHIGKEIT UND BEFUGNIS ZUM VERTRAGSABSCHLUSS. Sie erklären, dass Sie nach dem an Ihrem Wohnsitz gültigen Recht volljährig sind, und gegebenenfalls, dass Ihr Arbeitgeber Ihnen die Befugnis zum Abschluss dieses Vertrags erteilt hat.

14. ANWENDBARES RECHT. Dieser Lizenzvertrag unterliegt den Gesetzen des US-amerikanischen Bundesstaates Kalifornien.

15. VOLLSTÄNDIGE VEREINBARUNG. Dieser Lizenzvertrag (einschließlich aller Ergänzungen oder Änderungen zu diesem Lizenzvertrag, die diesem HP Produkt beigelegt sind) stellt den gesamten Vertrag zwischen Ihnen und HP in Bezug auf die Software dar und ersetzt alle früheren oder gleichzeitigen mündlichen oder schriftlichen Absprachen, Angebote oder Zusicherungen bezüglich der Software oder anderer Gegenstände, die in diesem Lizenzvertrag abgedeckt werden. Insofern die Bestimmungen von HP Richtlinien oder Programmen für Support-Services im Widerspruch zu den Bestimmungen dieses Lizenzvertrags stehen, haben die Bestimmungen dieses Lizenzvertrags Vorrang.

Rev. 10-03

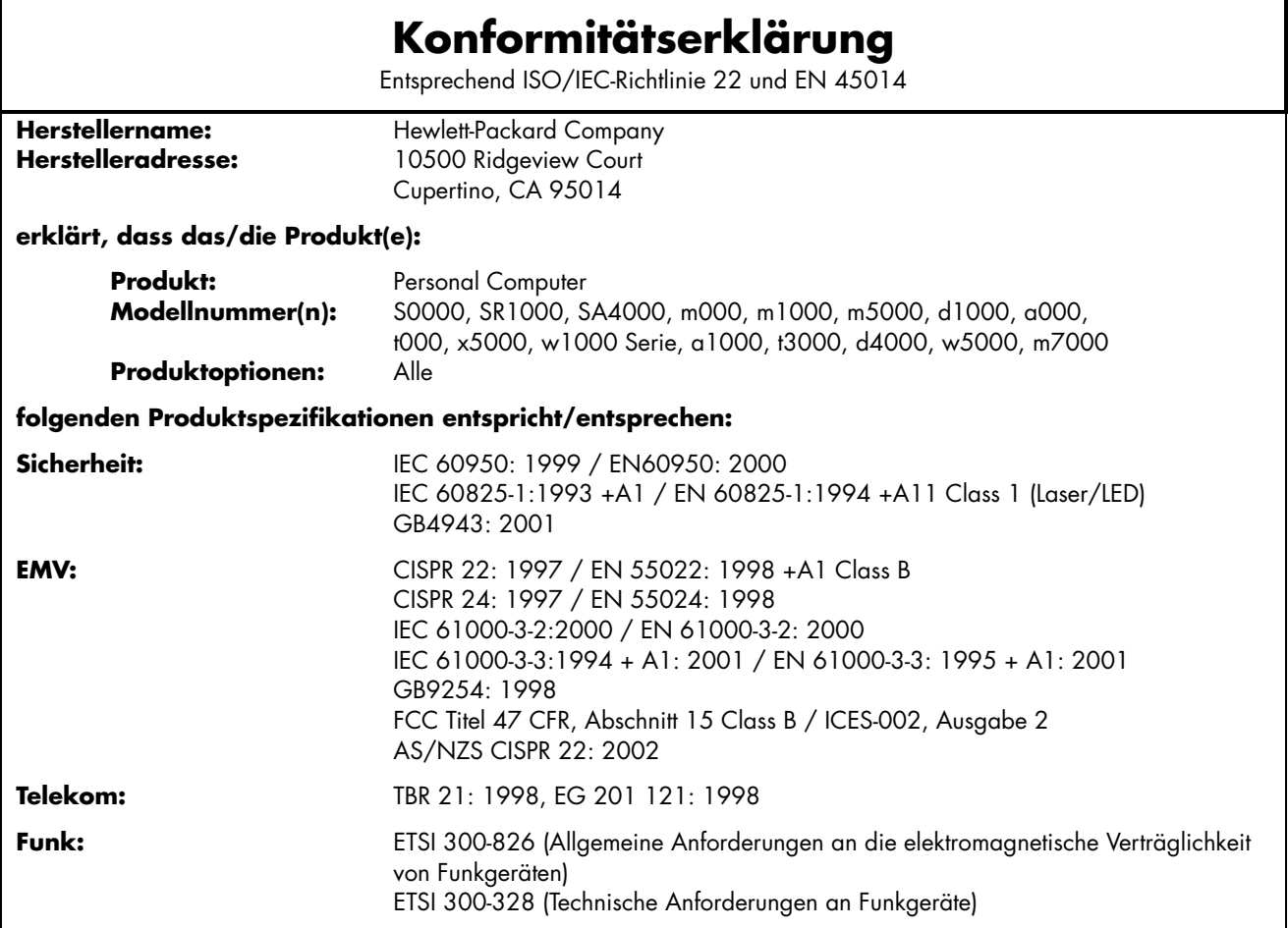

#### **Ergänzende Informationen:**

Dieses Produkt erfüllt die Anforderungen der EU-Richtlinie 73/23/EWG (Niederspannungsrichtlinie), der EU-Richtlinie 89/336/EWG (Elektromagnetische Verträglichkeit) sowie der EU-Richtlinie R&TTE 1999/5/EC und verfügt über die entsprechende CE-Kennzeichnung.

Das Gerät entspricht Abschnitt 15 der FCC-Bestimmungen. Der Betrieb dieses Geräts unterliegt folgenden Bedingungen: (1) Das Gerät darf keine schädlichen Störungen verursachen.

(2) Das Gerät muss alle empfangenen Störungen akzeptieren, auch wenn diese eine unerwünschte Beeinflussung des Betriebs verursachen.

Cupertino, CA USA 1. Jan. 2005

#### **Die folgende Adresse dient NUR für Fragen bezüglich der Produktkonformität:**

Kontakt Australien: Product Regulations Manager, Hewlett-Packard Australia Ltd., 31-41 Joseph Street, Blackburn, Victoria 3130 Kontakt Europa: Hewlett-Packard GmbH, HQ-TRE, Herrenberger Straße 140, 71034 Böblingen, Deutschland (FAX: +49-7031-14-3143) Kontakt Nordamerika: Hardware Quality Eng. Manager, Hewlett-Packard, CPC, 10500 Ridgeview Ct., Cupertino, CA 95015-4010 Tel: (408) 343-5000

# **Betriebsdaten**

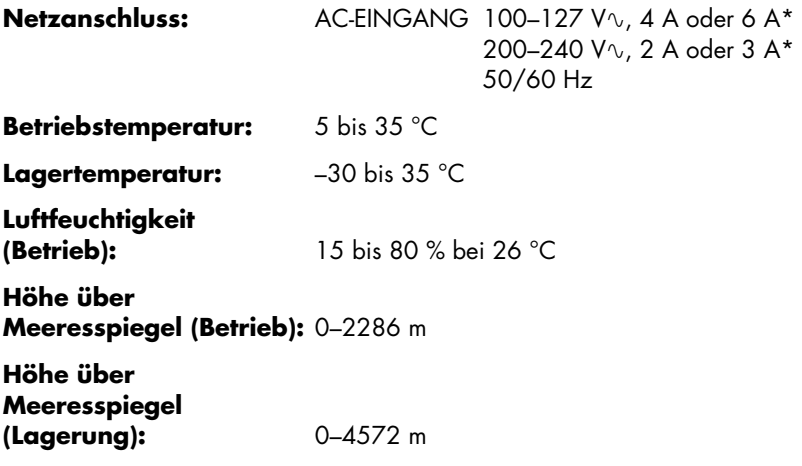

\*Die genauen Spannungs- und Stromwerte sind dem Typenschild Ihres PC auf dessen Rückseite zu entnehmen.

# **Bestimmungen und Sicherheitsinformationen**

**ACHTUNG: Auf diese Weise gekennzeichneter Text deutet darauf hin, dass bei Nichteinhaltung der Anweisungen die technischen Geräte beschädigt werden, Informationen verloren gehen oder lebensgefährliche Verletzungen auftreten können.** 

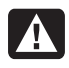

**ACHTUNG: Der PC ist schwer. Achten Sie deshalb beim Tragen des Computers auf ergonomische Bewegungsabläufe.** 

**ACHTUNG: Lesen Sie die Hinweise im Abschnitt "Zusätzliche Sicherheitsinformationen" weiter unten in diesem Dokument, bevor Sie den PC einschalten und an das Stromnetz anschließen.** 

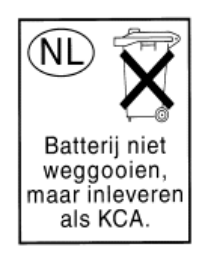

Die benötigten Batterien sind im Lieferumfang des Geräts enthalten. Werfen Sie leere Batterien nicht weg, sondern geben Sie sie bei den dafür vorgesehenen Sammelstellen ab.

Bij dit product zijn batterijen geleverd. Wanneer deze leeg zijn, moet u ze niet weggooien maar inleveren als Klein Chemisch Afval (KCA).

### **ENERGY STAR-Konformität**

Produkte, deren Verpackung mit dem ENERGY STAR® -Logo gekennzeichnet sind, erfüllen die Bedingungen der von der US-Umweltbehörde (Environmental Protection Agency) erarbeiteten

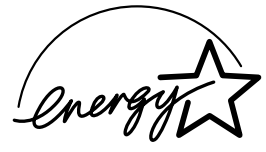

ENERGY STAR-Richtlinien für den energetischen Wirkungsgrad.

Produkte mit der ENERGY STAR-Kennzeichnung haben einen niedrigen Energieverbrauch, sodass Sie beim Einsatz dieser Produkte Stromkosten sparen und die Umwelt schützen.

ENERGY STAR® ist eine eingetragene Marke der US-Regierung.

### **Entsorgung von Altgeräten aus Privathaushalten der EU (nur EU)**

Das Symbol auf dem Produkt oder seiner Verpackung weist darauf hin, dass das Produkt nicht über den normalen Hausmüll entsorgt werden darf. Benutzer sind verpflichtet, die Altgeräte an einer Rücknahmestelle für Elektro-

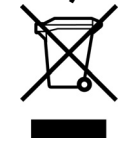

und Elektronik-Altgeräte abzugeben. Die getrennte Sammlung und ordnungsgemäße Entsorgung Ihrer Altgeräte trägt zur Erhaltung der natürlichen Ressourcen bei und garantiert eine Wiederverwertung, die die Gesundheit des Menschen und die Umwelt schützt. Informationen dazu, wo Sie Rücknahmestellen für Ihre Altgeräte finden, erhalten Sie bei Ihrer Stadtverwaltung, den örtlichen

Müllentsorgungsbetrieben oder im Geschäft, in dem Sie das Gerät erworben haben.

### **EMI-Informationen (nur Europäische Union)**

Dies ist ein Produkt der Klasse B. Der Einsatz dieses Produkts in Wohnbereichen kann zu Funkstörungen führen, die der Benutzer ggf. durch Ergreifen geeigneter Maßnahmen abstellen muss.

### **Konformitätserklärung für den Einsatz in europäischen Telefonnetzen (nur Europäische Union)**

Dieses Produkt erfüllt die Anforderungen der EU-Richtlinie R&TTE 1999/5/EC (Anhang II) und verfügt über die entsprechende CE-Kennzeichnung. Aufgrund der Unterschiede zwischen einzelnen öffentlichen Telefonwählnetzen (Public Switched Telephone Network, PSTN) in verschiedenen Ländern/Regionen stellt diese Zulassung allerdings keine Zusicherung hinsichtlich des erfolgreichen Betriebs an einem beliebigen PSTN-Anschlusspunkt dar. Falls Probleme auftreten, wenden Sie sich zuerst an den Lieferanten des Geräts.

### **Konformitätserklärung für den Einsatz in europäischen Netzwerken (nur Europäische Union)**

Dieses Gerät wurde für den Einsatz in analogen Mehrfrequenzwahl-Netzwerken (TBR-21-konform) entwickelt. In öffentlichen Telefonwählnetzen, die ausschließlich das Impulswahlverfahren unterstützen, können Probleme beim netzüberschreitenden Einsatz des Geräts auftreten. Wenden Sie sich an den Netzbetreiber, wenn Probleme dieser Art auftreten.

### **Konformitätsinformationen (Vereinigtes Königreich)**

Dieses Modem ist vom Wirtschaftsministerium (Department of Trade and Industry) des Vereinigten Königreichs für den Anschluss an eine einzelne Amtsleitung des von einem lizenzierten Anbieter öffentlicher Telekommunikationsdienste betriebenen öffentlichen Telefonwählnetzes (Public Switched Telephone Network, PSTN) bzw. für den Anschluss an ein mit diesem Netz verbundenes System zugelassen. (Diese Zulassung gilt nur für Direktanschlüsse, nicht für Gemeinschaftsleitungen oder 1-1-Netzsysteme.)

Dieses Modem kann darüber hinaus an Wählnebenstellenanlagen (Private Automatic Branch Exchange, PABX) mit sekundärer Wahlbereitanzeige angeschlossen werden.

Wenn das Modem in einer Nebenstellenanlage (Private Branch Exchange, PBX) mit sekundärer Wahlbereitanzeige eingesetzt werden soll, sind maximal zwei Pausen von jeweils vier Sekunden zwischen der Amtskennzahl und der zu wählenden Nummer einzufügen. Somit werden Störungen des öffentlichen Telekommunikationsnetzes verhindert.

Wenn dieses Modem in einer Nebenstellenanlage eingesetzt werden soll, deren Anschlussverdrahtung Eigentum der British Telecom (BT) ist, darf das Modem nur von BT oder dem autorisierten Betreiber der Anlage angeschlossen werden. Soll der Anschluss von einer anderen Person vorgenommen werden, muss der autorisierte Betreiber 14 Tage vorher schriftlich benachrichtigt werden.

Dieses Modem kann nur an Telefonleitungen mit Impuls- oder Mehrfrequenzwahlverfahren angeschlossen werden.

Die Genehmigung zum Anschluss an das öffentliche Telefonwählnetz gilt nur bei Verwendung der mit dem Modem ausgelieferten Anschlusseinheit. Die Genehmigung gilt nicht, wenn das Modem auf andere Weise an das öffentliche Telefonwählnetz angeschlossen wird.

Es wird keine Gewährleistung für die einwandfreie Funktionsfähigkeit des Systems unter allen Betriebsbedingungen übernommen. Wenden Sie sich beim Auftreten von Problemen an den Lieferanten.

Bei bestimmten Netzbetreibern sind das Herstellen einer Netzverbindung und die Installation eines entsprechenden Anschlusses erst nach ausdrücklicher Genehmigung zulässig.

#### *Anschlusswert (REN)*

Der Anschlusswert (Ringer Equivalence Number, REN) dieses Modems ist 1. Anhand des Anschlusswertes wird angegeben, wie viele Geräte gleichzeitig an eine Telefonanleitung angeschlossen sein können. Die Summe der Anschlusswerte aller an eine Leitung angeschlossenen Geräte darf maximal 4 betragen. Sofern kein anderer Wert angegeben ist, hat ein Telefon in der Regel einen Anschlusswert von 1.

### *Zulässige Einsatzgebiete*

Dieses Modem darf für folgende Zwecke eingesetzt werden:

- Speichern von Telefonnummern für den Aufruf mit einem zuvor festgelegten Code (Kurzwahl)
- Erkennen der primären Wahlbereitanzeige
- Automatischer Verbindungsaufbau/automatische Antwort
- Ruferkennung
- Betrieb bei Abwesenheit einer sekundären Wahlbereitanzeige
- Lautsprechfunktion

Dieses Modem ist NICHT für den Anschluss an Münz- oder Kartentelefone geeignet.

Dieses Modem ist im Vereinigten Königreich nicht für den Anschluss an private Sprachbanddienste zugelassen.

Dieses Modem bietet keine Unterstützung für die automatische Wahlwiederholungsfunktion.

Die Zulassung des Modems erlischt, wenn es für Zwecke eingesetzt wird, die außerhalb der Zulassungsbedingungen liegen.

Die Zulassung des Modems ERLISCHT, wenn das Gerät auf eine von der britischen Zulassungsbehörde für Fernmeldetechnik (British Approvals Board for Telecommunications, BABT) nicht zugelassene Weise modifiziert oder mit externer Software betrieben bzw. verbunden wird, die über keine Zulassung durch die BABT verfügt.

#### *Nummernspeicher*

Es ist empfehlenswert, die im Modem gespeicherten Nummern jeweils direkt nach der Programmierung zu überprüfen.

Um fehlgeleitete Rufe und Netzwerkstörungen zu vermeiden, sollten Sie sicherstellen, dass alle manuell programmierten Telefonnummern korrekt eingegeben wurden.

Sie können der Kurzwahlnummer optional ein Komma als Pausenzeichen hinzufügen, um den Betrieb dieses Modems an einer Wählnebenstellenanlage zu ermöglichen. Mit jedem Komma wird eine zweisekündige Verzögerung angewiesen.

**ACHTUNG: Bei Benutzung dieses Geräts sollten zur Vermeidung von Schäden durch Feuer und elektrischen Schlag sowie von Verletzungen u. a. die folgenden grundlegenden Sicherheitsvorkehrungen getroffen werden:** 

- **Benutzen Sie dieses Gerät nicht in der Nähe von Wasser, z. B. neben einer Badewanne, einem Waschbecken oder einer Spüle sowie in einem feuchten Keller oder der Nähe eines Swimmingpools.**
- **Vermeiden Sie die Benutzung des Produkts während eines Gewitters. Es besteht das geringe Risiko eines elektrischen Schlags durch einen Blitzeinschlag.**
- **Melden Sie mithilfe dieses Produkts kein Gasleck, sofern Sie sich in der Nähe des Lecks befinden.**
- **Trennen Sie vor Öffnen des Gehäuses bzw. Berühren eines nicht isolierten Modemkabels, Steckers oder interner Komponenten immer das Modemkabel vom Telefonanschluss.**
- **Sofern kein Telefonkabel mitgeliefert wurde, verwenden Sie nur ein Telefonkabel der Größe 26 AWG oder größer, um das Risiko von Bränden zu vermeiden.**
- **Stecken Sie ein Modem-/Telefonkabel nicht in den Anschluss der Netzwerkschnittstellenkarte (NIC).**

**BEWAHREN SIE DIESE ANWEISUNGEN SORGFÄLTIG AUF** 

### **Weitere Sicherheitsinformationen**

Dieses Produkt wurde nicht für den Anschluss an eine IT-Stromversorgung gemäß IEC 60950 (Wechselstromverteilungssystem ohne direkte Erdung) getestet.

### **Sicherheitswarnung zur Wechselstromversorgung**

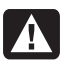

*Ordnungsgemäßer elektrischer Anschluss (nur Norwegen und Schweden) Adversel:* **Apparatet må kun tilkoples jordet stikkontakt.** 

*Varning!* **Apparaten skall anslutas till jordat uttag när den ansluts till ett nätverk.** 

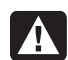

**ACHTUNG: Stellen Sie den Computer in der Nähe einer Wechselstrom-Steckdose auf. Das Wechselstrom-Netzkabel muss jederzeit frei zugänglich sein, damit der PC schnell vom Netz getrennt werden kann. Aus Sicherheitsgründen verfügt das mit dem PC ausgelieferte Netzkabel über einen geerdeten Stecker. Schließen Sie das Netzkabel nur an eine ordnungsgemäß geerdete Wandsteckdose an, um Stromschläge zu vermeiden.** 

**ACHTUNG: Der PC verfügt über einen Spannungswähler für den Einsatz in Stromnetzen mit 115 V oder 230 V. Dieser Spannungswähler ist auf den korrekten Spannungswert für das Land/die Region eingestellt, in dem/der das System verkauft wurde. Wenn der Spannungswähler auf die falsche Position gesetzt wird, kann der PC beschädigt werden, und die Gewährleistungsansprüche können erlöschen.** 

**ACHTUNG: Um das Risiko eines Stromschlags durch das Telefonnetz zu verringern, verbinden Sie den Computer erst mit der Wandsteckdose und dann mit der Telefonleitung. Bevor Sie den Computer von der Wechselstrom-Wandsteckdose trennen, sollten Sie ihn stets von der Telefonleitung trennen.** 

**ACHTUNG: Trennen Sie vor dem Entfernen oder Befestigen der Computerabdeckung stets das Modemkabel vom Telefonnetz.** 

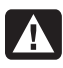

**ACHTUNG: Betreiben Sie den Computer nie bei abgenommener Abdeckung.** 

**ACHTUNG: Trennen Sie den PC aus Sicherheitsgründen stets von der Stromquelle und von allen Telekommunikationssystemen (z. B. Telefonleitungen), Netzwerken und Modems, bevor Sie einen der beschriebenen Wartungsschritte durchführen. Wenn Sie diese Hinweise nicht beachten, können Verletzungen oder Geräteschaden die Folge sein. Im Netzteil und im Modem dieses Produktes herrschen hohe Spannungswerte.** 

### **Warnung zur Lithiumbatterie**

**ACHTUNG: Der PC verwendet eine Lithiumbatterie des Typs CR2032. Wenn Sie beim Austauschen dieser Batterie nicht sachgemäß vorgehen, besteht Explosionsgefahr. Ersetzen Sie die Batterie nur durch eine Batterie desselben Typs oder eines entsprechenden, vom Hersteller empfohlenen Typs. Befolgen Sie bei der Entsorgung gebrauchter Batterien die Anweisungen des Herstellers.** 

#### **Informationen zur Lasersicherheit Laserprodukt der Klasse 1**

In den CD- und DVD-Laufwerken kommt ein Lasersystem zum Einsatz. Diese Laufwerke sind als Laserprodukt der Klasse 1 (Class 1 Laser Product) gemäß der Strahlungsnorm (Radiation Performance Standard) des US-amerikanischen Gesundheitsministeriums (Department of Health and Human Services, DHHS) eingestuft. Die rechtliche Grundlage für diese Einstufung bildet das Strahlenschutzgesetz (Radiation Control for Health and Safety Act) von 1968.

Diese Geräte dürfen nur von autorisierten Serviceanbietern gewartet werden.

**ACHTUNG: Die Verwendung von**  4

**Steuerungseinrichtungen bzw. das Durchführen von Anpassungen oder Verfahren, die nicht den Angaben im** *Handbuch für die Aufrüstung und Wartung* **entsprechen, können zur Emission gefährlicher Strahlung führen. Versuchen Sie nicht, das Gehäuse des CD- bzw. DVD-Laufwerks zu öffnen, da anderenfalls der Laserstrahl austreten kann.** 

### **Laserproduktkennzeichnung**

Die folgende oder eine äquivalente Kennzeichnung befindet sich an der Außenseite des Laserprodukts:

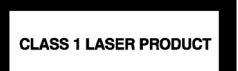

Diese Kennzeichnung gibt an, dass das Produkt als LASERPRODUKT DER KLASSE 1 (CLASS 1 LASER PRODUCT) klassifiziert wurde. Die Kennzeichnung befindet sich auf dem im Produkt installierten Lasergerät.

### **Sicherung der Fernsehantennenanschlüsse**  *Erdung der externen Fernsehantenne*

Wenn ein Außenantennen- bzw. Außenkabelsystem an das Produkt angeschlossen ist, stellen Sie sicher, dass die Antenne bzw. das Kabelsystem ordnungsgemäß geerdet ist, um einen gewissen Schutz vor Überspannungen und statischer Aufladung zu gewähren. Abschnitt 810 der USamerikanischen NEC-Vorschrift (National Electrical Code) ANSI/NFPA 70 enthält Informationen zu folgenden Themen: ordnungsgemäße Erdung des Antennenmastes und der Stützkonstruktion, Erdung des Antennenkabels durch eine Antennenentladungseinheit, Spezifikationen der Erdungskabel, Position der Antennenentladungseinheit, Anschluss an das Erdungskabelsystem sowie sonstige Anforderungen an das Erdungskabelsystem.

#### *Blitzschutz*

Für zusätzlichen Blitzschutz aller Produkte während eines Gewitters, oder wenn die Produkte längere Zeit unbeaufsichtigt und unbenutzt bleiben, ziehen Sie den Stecker aus der Steckdose, und trennen Sie die Antennenoder Kabelverbindung. Dadurch werden Schäden durch Blitzschlag und Spannungsspitzen verhindert.

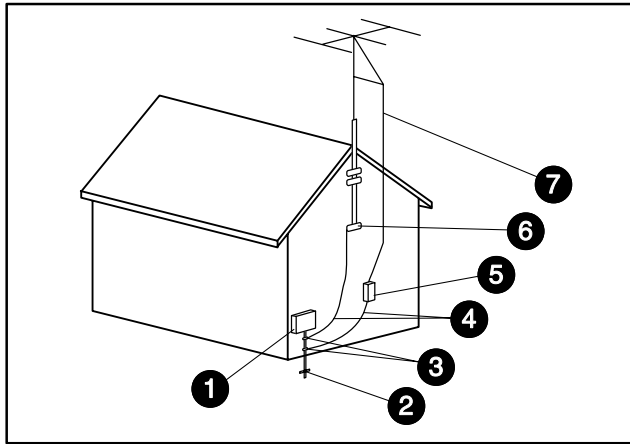

Antennenerdung

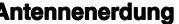

I

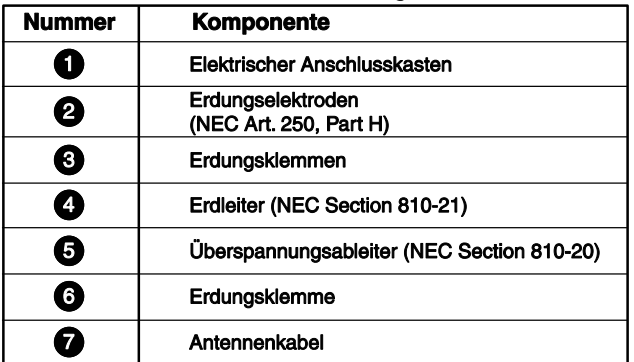

#### *Stromleitungen*

Um zu vermeiden, dass Außenantennensysteme in Oberleitungen, elektrische Lichtanlagen oder andere Starkstromanlagen fallen, dürfen sie nicht in der Nähe solcher Leitungen bzw. Anlagen positioniert werden.

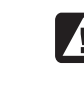

**ACHTUNG: Bei der Installation von Außenantennensystemen ist größte Vorsicht geboten und jeder Kontakt mit Stromleitungen bzw. -anlagen unbedingt zu vermeiden, da es anderenfalls zu tödlichen Unfällen kommen kann.** 

Die Informationen dieser Dokumentation können ohne vorherige Ankündigung geändert werden.

Copyright © 2004–2005 Hewlett-Packard Development Company, L.P.

### www.hp.com

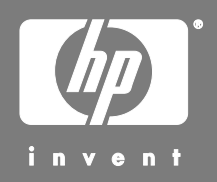

Printed in

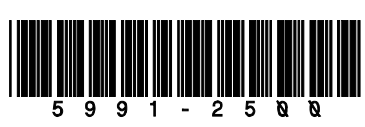